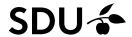

## Level 1 – access and navigation (minimum model)

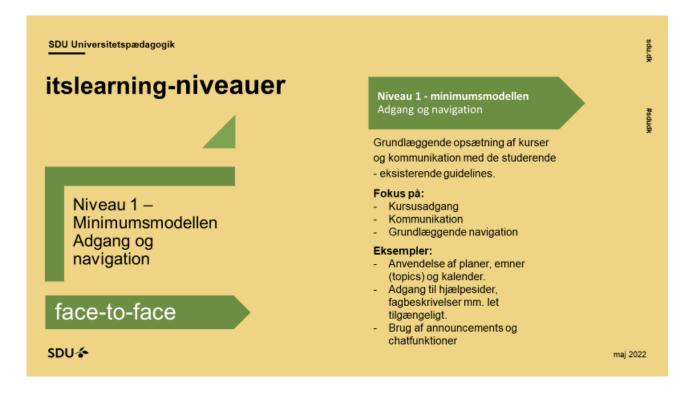

#### Contents

| Le۱ | /el 1 – access and navigation (minimum model)                                             | 1 |
|-----|-------------------------------------------------------------------------------------------|---|
| 1   | Instructions clarify how the students get started and where the different kinds of course |   |
| ele | ments are found                                                                           | 2 |
| 1.1 | Use of <i>Plans</i> .                                                                     | 2 |
| 1.2 | Use of Topics                                                                             | 2 |
| 2   | End goal and structure of the course is introduced and made attainable for the students   | 3 |
| 2.1 | Topic General Course Information                                                          | 3 |
| 3   | Clear lines of communication                                                              | 3 |
| 3.1 | Lines of communication are clear and obvious                                              | 3 |

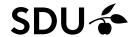

# 1 Instructions clarify how the students get started and where the different kinds of course elements are found.

#### 1.1 Use of Plans.

| Item | Recommendation                                                                                    | Guides (itslearning<br>Guides – Teachers)                | Complied yes/no |
|------|---------------------------------------------------------------------------------------------------|----------------------------------------------------------|-----------------|
| i.   | All activities should be included in plans, we recommend one plan per lecture as a minimum        | Create a teaching plan                                   |                 |
| ii.  | Should be accessible from the calendar.                                                           | Setting a time for plans                                 |                 |
| iii. | Should include a description of preparation activities                                            | Create a teaching plan - Video 3 things to remem-<br>ber |                 |
| iv.  | All resources and activities should be described in the description field or by using a note/page | Create a teaching plan - Video 3 things to remem-<br>ber |                 |
| ٧.   | If many activities or descriptions are needed, a note or page is preferable                       | About itslearning<br>- Quick Start guide                 |                 |

## 1.2 Use of Topics

| Item | Recommendation                                                                                                    | Guides (itslearning<br>Guides – Teachers)                                                 | Complied yes/no |
|------|----------------------------------------------------------------------------------------------------|-------------------------------------------------------------------------------------------|-----------------|
| i.   | Topic General Course Information should be used for information only, not for course activities See section 2.a below.                            | About itslearning - Instructions for using itslearning                                    |                 |
| ii.  | Topics should be logically compiled following the course structure, preferably subject-oriented                                                   | About itslearning - Instructions for using itslearning                                    |                 |
| iii. | Topics should contain nice-to-know information only, <b>not</b> need-to-know information – e.g., pictures or text that will motivate the students | Please note text in the Topics description field is not visible in the students' calendar |                 |

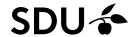

## 2 End goal and structure of the course is introduced and made attainable for the students.

2.1 Topic General Course Information

| Item | Recommendation                                                                                                    | Guides (itslearning<br>Guides – Teachers)           | Complied yes/no |
|------|----------------------------------------------------------------------------------------------------|-----------------------------------------------------|-----------------|
| i.   | This topic should include a link to the course description as a minimum, a reference to resources a not sufficient                                                                                                    | About itslearning - Quick Start guide               |                 |
| ii.  | The teaching plan of the course should be placed here                                                                                                    | Add a file to your course                           |                 |
| iii. | Plans in this topic should be assigned to the first lecture in the calendar, unless another date is more relevant                                                                                                    | Setting a time for plans                            |                 |
| iv.  | Rules and regulations of the course of study (curriculum), exams, and requirements for IT equipment should be easily accessible. We therefore recommend that Students guides to itslearning, mitSDU and digital exams is added to General Course Information | Creating a teaching plan - Assign resources to plan |                 |
| ٧.   | The note Communication should be filled in                                                                                                    | (vejledning er under<br>udarbejdelse)               |                 |

## 3 Clear lines of communication.

#### 3.1 Lines of communication are clear and obvious

| Item | Recommendation                                                                                                    | Guides (itslearning<br>Guides – Teachers)                          | Complied yes/no |
|------|----------------------------------------------------------------------------------------------------|--------------------------------------------------------------------|-----------------|
| i.   | It should be clearly stated how students can contact their teacher                                                                                                    | About itslearning - Communicating in itslearning                   |                 |
| ii.  | The primary channel of communication should be clearly stated                                                                                                    | About itslearning - Communicating in itslearning                   |                 |
| iii. | The teacher's expected response time should be clearly stated                                                                                                    | About itslearning - Communicating in itslearning                   |                 |
| iv.  | Announcements should be used consistently for information in accordance with the teacher's statement at the beginning of the course                                                                                     | About itslearning - Communicating in itslearning                   |                 |
| V.   | itslearning's internal messaging system can be used for one-to-one communication or group communication using the group conversation feature, in accordance with the teacher's statement at the beginning of the course | Communicating with students using the itslearning messaging system |                 |